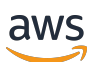

API Reference

# **EBS direct APIs**

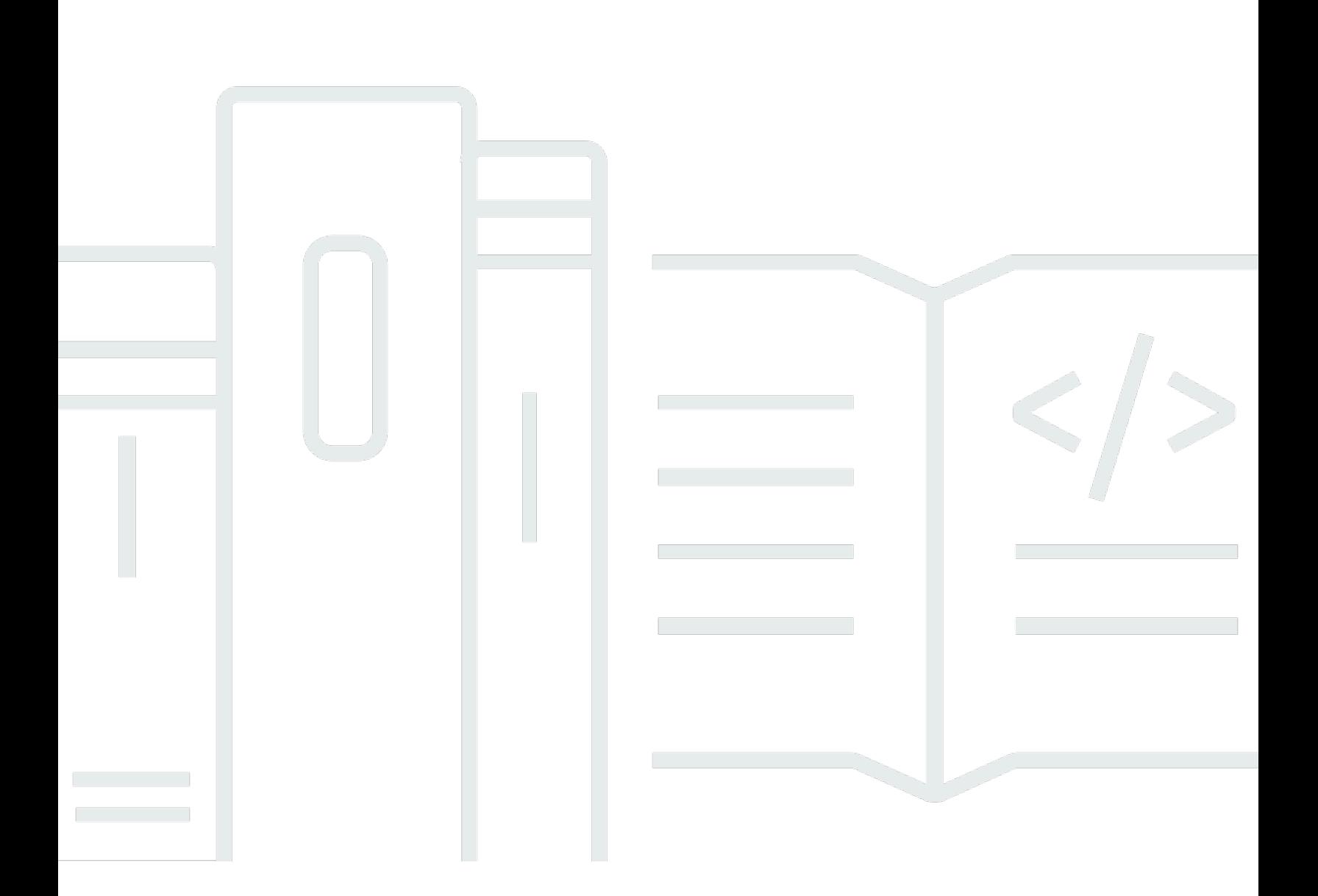

### **API Version 2019-11-02**

Copyright © 2024 Amazon Web Services, Inc. and/or its affiliates. All rights reserved.

## **EBS direct APIs: API Reference**

Copyright © 2024 Amazon Web Services, Inc. and/or its affiliates. All rights reserved.

Amazon's trademarks and trade dress may not be used in connection with any product or service that is not Amazon's, in any manner that is likely to cause confusion among customers, or in any manner that disparages or discredits Amazon. All other trademarks not owned by Amazon are the property of their respective owners, who may or may not be affiliated with, connected to, or sponsored by Amazon.

## **Table of Contents**

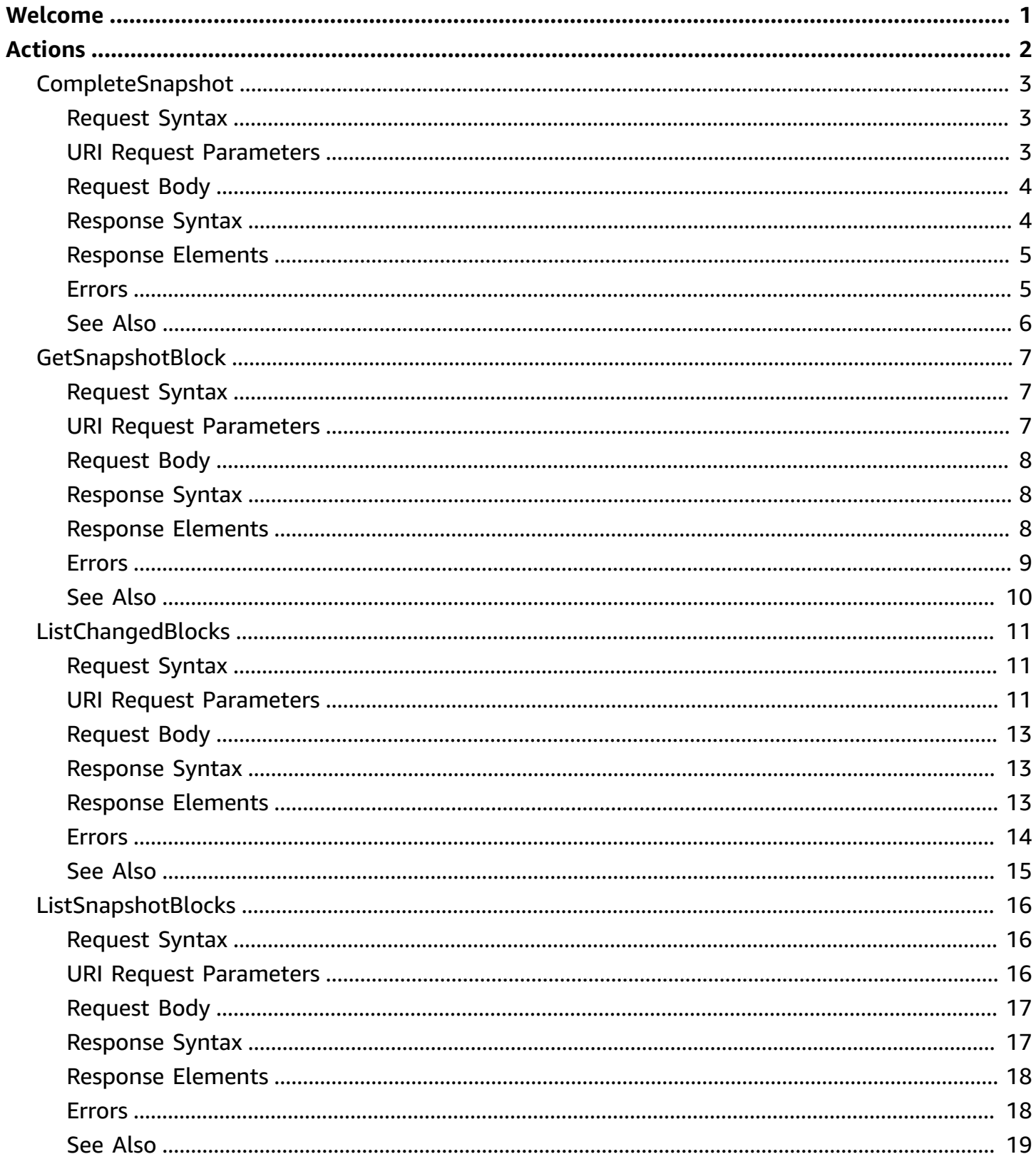

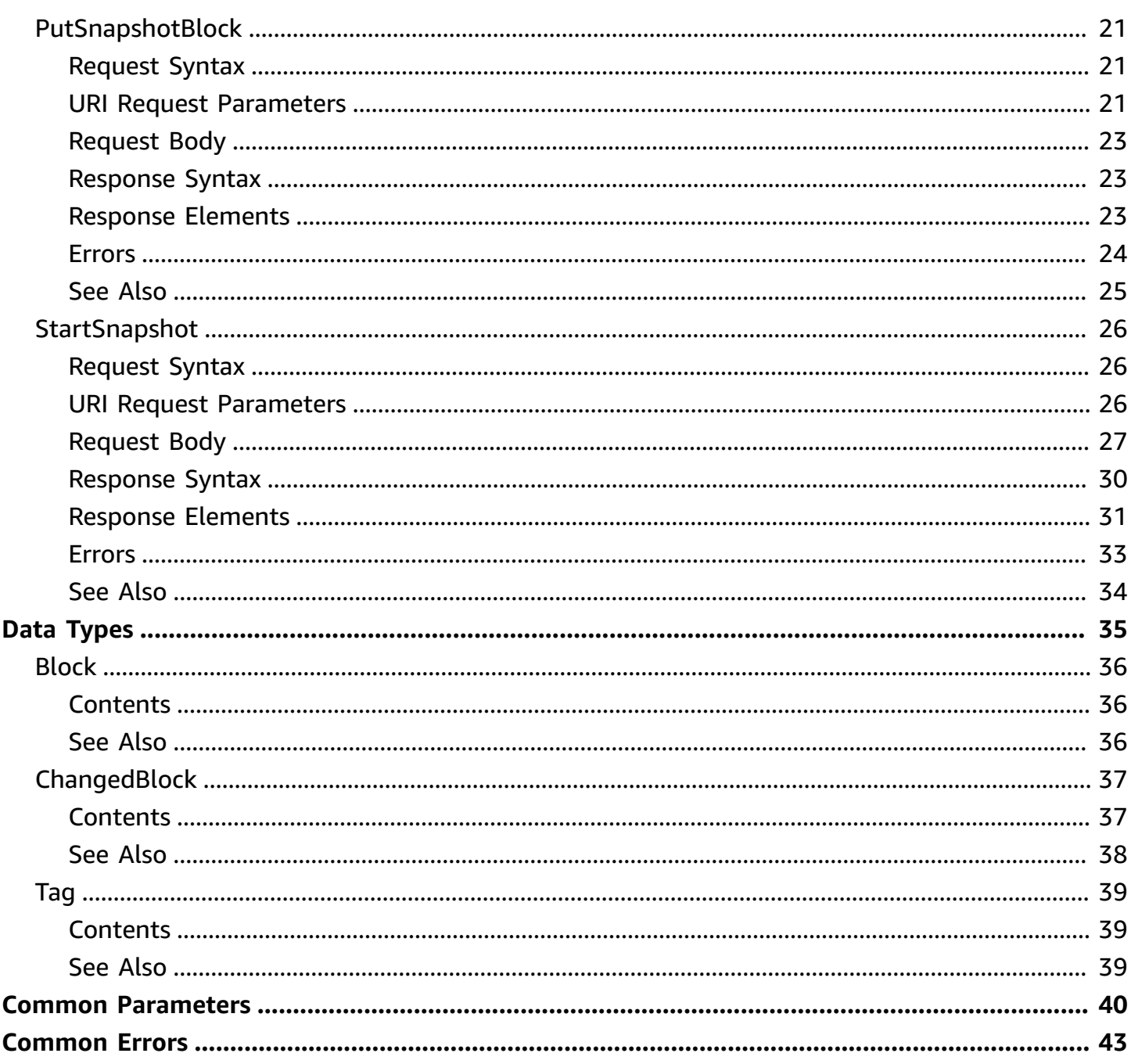

## <span id="page-4-0"></span>**Welcome**

You can use the Amazon Elastic Block Store (Amazon EBS) direct APIs to create Amazon EBS snapshots, write data directly to your snapshots, read data on your snapshots, and identify the differences or changes between two snapshots. If you're an independent software vendor (ISV) who offers backup services for Amazon EBS, the EBS direct APIs make it more efficient and costeffective to track incremental changes on your Amazon EBS volumes through snapshots. This can be done without having to create new volumes from snapshots, and then use Amazon Elastic Compute Cloud (Amazon EC2) instances to compare the differences.

You can create incremental snapshots directly from data on-premises into volumes and the cloud to use for quick disaster recovery. With the ability to write and read snapshots, you can write your on-premises data to an snapshot during a disaster. Then after recovery, you can restore it back to AWS or on-premises from the snapshot. You no longer need to build and maintain complex mechanisms to copy data to and from Amazon EBS.

### **A** Note

Amazon EBS direct APIs does not support public snapshots and local snapshots on Outposts.

This API reference provides detailed information about the actions, data types, parameters, and errors of the EBS direct APIs. For more information about the elements that make up the EBS direct APIs, and examples of how to use them effectively, see [Accessing](https://docs.aws.amazon.com/AWSEC2/latest/UserGuide/ebs-accessing-snapshot.html) the Contents of an Amazon [EBS Snapshot](https://docs.aws.amazon.com/AWSEC2/latest/UserGuide/ebs-accessing-snapshot.html) in the *Amazon Elastic Compute Cloud User Guide*. For more information about the supported AWS Regions, endpoints, and service quotas for the EBS direct APIs, see [Amazon](https://docs.aws.amazon.com/general/latest/gr/ebs-service.html) Elastic Block Store [Endpoints](https://docs.aws.amazon.com/general/latest/gr/ebs-service.html) and Quotas in the *AWS General Reference*.

This document was last published on July 2, 2024.

# <span id="page-5-0"></span>**Actions**

The following actions are supported:

- [CompleteSnapshot](#page-6-0)
- [GetSnapshotBlock](#page-10-0)
- [ListChangedBlocks](#page-14-0)
- [ListSnapshotBlocks](#page-19-0)
- [PutSnapshotBlock](#page-24-0)
- [StartSnapshot](#page-29-0)

## <span id="page-6-0"></span>**CompleteSnapshot**

Seals and completes the snapshot after all of the required blocks of data have been written to it. Completing the snapshot changes the status to completed. You cannot write new blocks to a snapshot after it has been completed.

### **(i)** Note

You should always retry requests that receive server (5xx) error responses, and ThrottlingException and RequestThrottledException client error responses. For more information see Error [retries](https://docs.aws.amazon.com/AWSEC2/latest/UserGuide/error-retries.html) in the *Amazon Elastic Compute Cloud User Guide*.

### <span id="page-6-1"></span>**Request Syntax**

POST /snapshots/completion/*snapshotId* HTTP/1.1 x-amz-ChangedBlocksCount: *ChangedBlocksCount* x-amz-Checksum: *Checksum* x-amz-Checksum-Algorithm: *ChecksumAlgorithm* x-amz-Checksum-Aggregation-Method: *ChecksumAggregationMethod*

### <span id="page-6-2"></span>**URI Request Parameters**

The request uses the following URI parameters.

### **[ChangedBlocksCount](#page-6-1)**

The number of blocks that were written to the snapshot.

Valid Range: Minimum value of 0.

Required: Yes

### **[Checksum](#page-6-1)**

An aggregated Base-64 SHA256 checksum based on the checksums of each written block.

To generate the aggregated checksum using the linear aggregation method, arrange the checksums for each written block in ascending order of their block index, concatenate them to form a single string, and then generate the checksum on the entire string using the SHA256 algorithm.

Length Constraints: Maximum length of 64.

Pattern: ^[A-Za-z0-9+/=]+\$

### **[ChecksumAggregationMethod](#page-6-1)**

The aggregation method used to generate the checksum. Currently, the only supported aggregation method is LINEAR.

Length Constraints: Maximum length of 32.

Pattern: ^[A-Za-z0-9]+\$

Valid Values: LINEAR

### **[ChecksumAlgorithm](#page-6-1)**

The algorithm used to generate the checksum. Currently, the only supported algorithm is SHA256.

Length Constraints: Maximum length of 32.

Pattern: ^ [A-Za-z0-9]+\$

Valid Values: SHA256

### **[snapshotId](#page-6-1)**

The ID of the snapshot.

Length Constraints: Minimum length of 1. Maximum length of 64.

Pattern: ^snap-[0-9a-f]+\$

Required: Yes

### <span id="page-7-0"></span>**Request Body**

<span id="page-7-1"></span>The request does not have a request body.

### **Response Syntax**

HTTP/1.1 202 Content-type: application/json

```
{ 
    "Status": "string"
}
```
### <span id="page-8-0"></span>**Response Elements**

If the action is successful, the service sends back an HTTP 202 response.

The following data is returned in JSON format by the service.

### <span id="page-8-2"></span>**[Status](#page-7-1)**

The status of the snapshot.

Type: String

Length Constraints: Maximum length of 32.

Valid Values: completed | pending | error

### <span id="page-8-1"></span>**Errors**

For information about the errors that are common to all actions, see [Common](#page-46-0) Errors.

### **AccessDeniedException**

You do not have sufficient access to perform this action.

HTTP Status Code: 403

### **InternalServerException**

An internal error has occurred. For more information see Error [retries.](https://docs.aws.amazon.com/AWSEC2/latest/UserGuide/error-retries.html)

HTTP Status Code: 500

### **RequestThrottledException**

The number of API requests has exceeded the maximum allowed API request throttling limit for the snapshot. For more information see Error [retries](https://docs.aws.amazon.com/AWSEC2/latest/UserGuide/error-retries.html).

HTTP Status Code: 400

### **ResourceNotFoundException**

The specified resource does not exist.

HTTP Status Code: 404

#### **ServiceQuotaExceededException**

Your current service quotas do not allow you to perform this action.

HTTP Status Code: 402

#### **ValidationException**

The input fails to satisfy the constraints of the EBS direct APIs.

HTTP Status Code: 400

### <span id="page-9-0"></span>**See Also**

For more information about using this API in one of the language-specific AWS SDKs, see the following:

- AWS [Command](https://docs.aws.amazon.com/goto/aws-cli/ebs-2019-11-02/CompleteSnapshot) Line Interface
- [AWS](https://docs.aws.amazon.com/goto/DotNetSDKV3/ebs-2019-11-02/CompleteSnapshot) SDK for .NET
- [AWS](https://docs.aws.amazon.com/goto/SdkForCpp/ebs-2019-11-02/CompleteSnapshot) SDK for C++
- [AWS](https://docs.aws.amazon.com/goto/SdkForGoV2/ebs-2019-11-02/CompleteSnapshot) SDK for Go v2
- [AWS](https://docs.aws.amazon.com/goto/SdkForJavaV2/ebs-2019-11-02/CompleteSnapshot) SDK for Java V2
- AWS SDK for [JavaScript](https://docs.aws.amazon.com/goto/SdkForJavaScriptV3/ebs-2019-11-02/CompleteSnapshot) V3
- [AWS](https://docs.aws.amazon.com/goto/SdkForPHPV3/ebs-2019-11-02/CompleteSnapshot) SDK for PHP V3
- AWS SDK for [Python](https://docs.aws.amazon.com/goto/boto3/ebs-2019-11-02/CompleteSnapshot)
- AWS SDK for [Ruby](https://docs.aws.amazon.com/goto/SdkForRubyV3/ebs-2019-11-02/CompleteSnapshot) V3

## <span id="page-10-0"></span>**GetSnapshotBlock**

Returns the data in a block in an Amazon Elastic Block Store snapshot.

### *(b)* Note

You should always retry requests that receive server (5xx) error responses, and ThrottlingException and RequestThrottledException client error responses. For more information see Error [retries](https://docs.aws.amazon.com/AWSEC2/latest/UserGuide/error-retries.html) in the *Amazon Elastic Compute Cloud User Guide*.

### <span id="page-10-1"></span>**Request Syntax**

GET /snapshots/*snapshotId*/blocks/*blockIndex*?blockToken=*BlockToken* HTTP/1.1

### <span id="page-10-2"></span>**URI Request Parameters**

The request uses the following URI parameters.

### **[blockIndex](#page-10-1)**

The block index of the block in which to read the data. A block index is a logical index in units of 512 KiB blocks. To identify the block index, divide the logical offset of the data in the logical volume by the block size (logical offset of data/524288). The logical offset of the data must be 512 KiB aligned.

Valid Range: Minimum value of 0.

Required: Yes

### **[BlockToken](#page-10-1)**

The block token of the block from which to get data. You can obtain the BlockToken by running the ListChangedBlocks or ListSnapshotBlocks operations.

Length Constraints: Maximum length of 256.

Pattern: ^[A-Za-z0-9+/=]+\$

Required: Yes

### **[snapshotId](#page-10-1)**

The ID of the snapshot containing the block from which to get data.

### **Important**

If the specified snapshot is encrypted, you must have permission to use the KMS key that was used to encrypt the snapshot. For more information, see Using [encryption](https://docs.aws.amazon.com/AWSEC2/latest/UserGuide/ebsapis-using-encryption.html) in the *Amazon Elastic Compute Cloud User Guide*.

Length Constraints: Minimum length of 1. Maximum length of 64.

Pattern: ^snap-[0-9a-f]+\$

Required: Yes

### <span id="page-11-0"></span>**Request Body**

The request does not have a request body.

### <span id="page-11-1"></span>**Response Syntax**

```
HTTP/1.1 200
x-amz-Data-Length: DataLength
x-amz-Checksum: Checksum
x-amz-Checksum-Algorithm: ChecksumAlgorithm
BlockData
```
### <span id="page-11-2"></span>**Response Elements**

If the action is successful, the service sends back an HTTP 200 response.

The response returns the following HTTP headers.

### **[Checksum](#page-11-1)**

The checksum generated for the block, which is Base64 encoded.

Length Constraints: Maximum length of 64.

### Pattern: ^[A-Za-z0-9+/=]+\$

### **[ChecksumAlgorithm](#page-11-1)**

The algorithm used to generate the checksum for the block, such as SHA256.

Length Constraints: Maximum length of 32.

Pattern: ^[A-Za-z0-9]+\$

Valid Values: SHA256

#### **[DataLength](#page-11-1)**

The size of the data in the block.

The response returns the following as the HTTP body.

#### **[BlockData](#page-11-1)**

The data content of the block.

### <span id="page-12-0"></span>**Errors**

For information about the errors that are common to all actions, see [Common](#page-46-0) Errors.

#### **AccessDeniedException**

You do not have sufficient access to perform this action.

HTTP Status Code: 403

#### **InternalServerException**

An internal error has occurred. For more information see Error [retries.](https://docs.aws.amazon.com/AWSEC2/latest/UserGuide/error-retries.html)

HTTP Status Code: 500

### **RequestThrottledException**

The number of API requests has exceeded the maximum allowed API request throttling limit for the snapshot. For more information see Error [retries](https://docs.aws.amazon.com/AWSEC2/latest/UserGuide/error-retries.html).

HTTP Status Code: 400

### **ResourceNotFoundException**

The specified resource does not exist.

HTTP Status Code: 404

### **ServiceQuotaExceededException**

Your current service quotas do not allow you to perform this action.

HTTP Status Code: 402

#### **ValidationException**

The input fails to satisfy the constraints of the EBS direct APIs.

HTTP Status Code: 400

### <span id="page-13-0"></span>**See Also**

For more information about using this API in one of the language-specific AWS SDKs, see the following:

- AWS [Command](https://docs.aws.amazon.com/goto/aws-cli/ebs-2019-11-02/GetSnapshotBlock) Line Interface
- [AWS](https://docs.aws.amazon.com/goto/DotNetSDKV3/ebs-2019-11-02/GetSnapshotBlock) SDK for .NET
- [AWS](https://docs.aws.amazon.com/goto/SdkForCpp/ebs-2019-11-02/GetSnapshotBlock) SDK for C++
- [AWS](https://docs.aws.amazon.com/goto/SdkForGoV2/ebs-2019-11-02/GetSnapshotBlock) SDK for Go v2
- [AWS](https://docs.aws.amazon.com/goto/SdkForJavaV2/ebs-2019-11-02/GetSnapshotBlock) SDK for Java V2
- AWS SDK for [JavaScript](https://docs.aws.amazon.com/goto/SdkForJavaScriptV3/ebs-2019-11-02/GetSnapshotBlock) V3
- [AWS](https://docs.aws.amazon.com/goto/SdkForPHPV3/ebs-2019-11-02/GetSnapshotBlock) SDK for PHP V3
- AWS SDK for [Python](https://docs.aws.amazon.com/goto/boto3/ebs-2019-11-02/GetSnapshotBlock)
- AWS SDK for [Ruby](https://docs.aws.amazon.com/goto/SdkForRubyV3/ebs-2019-11-02/GetSnapshotBlock) V3

## <span id="page-14-0"></span>**ListChangedBlocks**

Returns information about the blocks that are different between two Amazon Elastic Block Store snapshots of the same volume/snapshot lineage.

### **A** Note

You should always retry requests that receive server (5xx) error responses, and ThrottlingException and RequestThrottledException client error responses. For more information see Error [retries](https://docs.aws.amazon.com/AWSEC2/latest/UserGuide/error-retries.html) in the *Amazon Elastic Compute Cloud User Guide*.

### <span id="page-14-1"></span>**Request Syntax**

```
GET /snapshots/secondSnapshotId/changedblocks?
firstSnapshotId=FirstSnapshotId&maxResults=MaxResults&pageToken=NextToken&startingBlockIndex=StartingBlockIndex
  HTTP/1.1
```
### <span id="page-14-2"></span>**URI Request Parameters**

The request uses the following URI parameters.

### **[FirstSnapshotId](#page-14-1)**

The ID of the first snapshot to use for the comparison.

### **Important**

The FirstSnapshotID parameter must be specified with a SecondSnapshotId parameter; otherwise, an error occurs.

Length Constraints: Minimum length of 1. Maximum length of 64.

Pattern: ^snap-[0-9a-f]+\$

### **[MaxResults](#page-14-1)**

The maximum number of blocks to be returned by the request.

Even if additional blocks can be retrieved from the snapshot, the request can return less blocks than **MaxResults** or an empty array of blocks.

To retrieve the next set of blocks from the snapshot, make another request with the returned **NextToken** value. The value of **NextToken** is null when there are no more blocks to return.

Valid Range: Minimum value of 100. Maximum value of 10000.

### **[NextToken](#page-14-1)**

The token to request the next page of results.

If you specify **NextToken**, then **StartingBlockIndex** is ignored.

Length Constraints: Maximum length of 256.

Pattern: ^[A-Za-z0-9+/=]+\$

#### **[secondSnapshotId](#page-14-1)**

The ID of the second snapshot to use for the comparison.

### **Important**

The SecondSnapshotId parameter must be specified with a FirstSnapshotID parameter; otherwise, an error occurs.

Length Constraints: Minimum length of 1. Maximum length of 64.

Pattern: ^snap-[0-9a-f]+\$

Required: Yes

### **[StartingBlockIndex](#page-14-1)**

The block index from which the comparison should start.

The list in the response will start from this block index or the next valid block index in the snapshots.

If you specify **NextToken**, then **StartingBlockIndex** is ignored.

Valid Range: Minimum value of 0.

## <span id="page-16-0"></span>**Request Body**

The request does not have a request body.

### <span id="page-16-1"></span>**Response Syntax**

```
HTTP/1.1 200
Content-type: application/json
{ 
    "BlockSize": number, 
    "ChangedBlocks": [ 
       { 
           "BlockIndex": number, 
           "FirstBlockToken": "string", 
           "SecondBlockToken": "string" 
       } 
    ], 
    "ExpiryTime": number, 
    "NextToken": "string", 
    "VolumeSize": number
}
```
## <span id="page-16-2"></span>**Response Elements**

If the action is successful, the service sends back an HTTP 200 response.

The following data is returned in JSON format by the service.

### <span id="page-16-3"></span>**[BlockSize](#page-16-1)**

The size of the blocks in the snapshot, in bytes.

Type: Integer

### <span id="page-16-4"></span>**[ChangedBlocks](#page-16-1)**

An array of objects containing information about the changed blocks.

Type: Array of [ChangedBlock](#page-40-0) objects

### <span id="page-16-5"></span>**[ExpiryTime](#page-16-1)**

The time when the BlockToken expires.

#### Type: Timestamp

### <span id="page-17-1"></span>**[NextToken](#page-16-1)**

The token to use to retrieve the next page of results. This value is null when there are no more results to return.

Type: String

Length Constraints: Maximum length of 256.

Pattern: ^[A-Za-z0-9+/=]+\$

#### <span id="page-17-2"></span>**[VolumeSize](#page-16-1)**

The size of the volume in GB.

Type: Long

Valid Range: Minimum value of 1.

### <span id="page-17-0"></span>**Errors**

For information about the errors that are common to all actions, see [Common](#page-46-0) Errors.

#### **AccessDeniedException**

You do not have sufficient access to perform this action.

HTTP Status Code: 403

#### **InternalServerException**

An internal error has occurred. For more information see Error [retries.](https://docs.aws.amazon.com/AWSEC2/latest/UserGuide/error-retries.html)

HTTP Status Code: 500

#### **RequestThrottledException**

The number of API requests has exceeded the maximum allowed API request throttling limit for the snapshot. For more information see Error [retries](https://docs.aws.amazon.com/AWSEC2/latest/UserGuide/error-retries.html).

HTTP Status Code: 400

### **ResourceNotFoundException**

The specified resource does not exist.

HTTP Status Code: 404

### **ServiceQuotaExceededException**

Your current service quotas do not allow you to perform this action.

HTTP Status Code: 402

#### **ValidationException**

The input fails to satisfy the constraints of the EBS direct APIs.

HTTP Status Code: 400

### <span id="page-18-0"></span>**See Also**

For more information about using this API in one of the language-specific AWS SDKs, see the following:

- AWS [Command](https://docs.aws.amazon.com/goto/aws-cli/ebs-2019-11-02/ListChangedBlocks) Line Interface
- [AWS](https://docs.aws.amazon.com/goto/DotNetSDKV3/ebs-2019-11-02/ListChangedBlocks) SDK for .NET
- [AWS](https://docs.aws.amazon.com/goto/SdkForCpp/ebs-2019-11-02/ListChangedBlocks) SDK for C++
- [AWS](https://docs.aws.amazon.com/goto/SdkForGoV2/ebs-2019-11-02/ListChangedBlocks) SDK for Go v2
- [AWS](https://docs.aws.amazon.com/goto/SdkForJavaV2/ebs-2019-11-02/ListChangedBlocks) SDK for Java V2
- AWS SDK for [JavaScript](https://docs.aws.amazon.com/goto/SdkForJavaScriptV3/ebs-2019-11-02/ListChangedBlocks) V3
- [AWS](https://docs.aws.amazon.com/goto/SdkForPHPV3/ebs-2019-11-02/ListChangedBlocks) SDK for PHP V3
- AWS SDK for [Python](https://docs.aws.amazon.com/goto/boto3/ebs-2019-11-02/ListChangedBlocks)
- AWS SDK for [Ruby](https://docs.aws.amazon.com/goto/SdkForRubyV3/ebs-2019-11-02/ListChangedBlocks) V3

## <span id="page-19-0"></span>**ListSnapshotBlocks**

Returns information about the blocks in an Amazon Elastic Block Store snapshot.

### **A** Note

You should always retry requests that receive server (5xx) error responses, and ThrottlingException and RequestThrottledException client error responses. For more information see Error [retries](https://docs.aws.amazon.com/AWSEC2/latest/UserGuide/error-retries.html) in the *Amazon Elastic Compute Cloud User Guide*.

### <span id="page-19-1"></span>**Request Syntax**

```
GET /snapshots/snapshotId/blocks?
maxResults=MaxResults&pageToken=NextToken&startingBlockIndex=StartingBlockIndex
  HTTP/1.1
```
### <span id="page-19-2"></span>**URI Request Parameters**

The request uses the following URI parameters.

### **[MaxResults](#page-19-1)**

The maximum number of blocks to be returned by the request.

Even if additional blocks can be retrieved from the snapshot, the request can return less blocks than **MaxResults** or an empty array of blocks.

To retrieve the next set of blocks from the snapshot, make another request with the returned **NextToken** value. The value of **NextToken** is null when there are no more blocks to return.

Valid Range: Minimum value of 100. Maximum value of 10000.

### **[NextToken](#page-19-1)**

The token to request the next page of results.

If you specify **NextToken**, then **StartingBlockIndex** is ignored.

Length Constraints: Maximum length of 256.

### Pattern: ^[A-Za-z0-9+/=]+\$

### **[snapshotId](#page-19-1)**

The ID of the snapshot from which to get block indexes and block tokens.

Length Constraints: Minimum length of 1. Maximum length of 64.

Pattern: ^snap-[0-9a-f]+\$

Required: Yes

### **[StartingBlockIndex](#page-19-1)**

The block index from which the list should start. The list in the response will start from this block index or the next valid block index in the snapshot.

If you specify **NextToken**, then **StartingBlockIndex** is ignored.

Valid Range: Minimum value of 0.

### <span id="page-20-0"></span>**Request Body**

<span id="page-20-1"></span>The request does not have a request body.

### **Response Syntax**

```
HTTP/1.1 200
Content-type: application/json
{ 
    "Blocks": [ 
       \mathcal{L} "BlockIndex": number, 
           "BlockToken": "string" 
        } 
    ], 
    "BlockSize": number, 
    "ExpiryTime": number, 
    "NextToken": "string", 
    "VolumeSize": number
}
```
### <span id="page-21-0"></span>**Response Elements**

If the action is successful, the service sends back an HTTP 200 response.

The following data is returned in JSON format by the service.

### <span id="page-21-2"></span>**[Blocks](#page-20-1)**

An array of objects containing information about the blocks.

Type: Array of [Block](#page-39-0) objects

### <span id="page-21-3"></span>**[BlockSize](#page-20-1)**

The size of the blocks in the snapshot, in bytes.

Type: Integer

#### <span id="page-21-4"></span>**[ExpiryTime](#page-20-1)**

The time when the BlockToken expires.

Type: Timestamp

#### <span id="page-21-5"></span>**[NextToken](#page-20-1)**

The token to use to retrieve the next page of results. This value is null when there are no more results to return.

Type: String

Length Constraints: Maximum length of 256.

Pattern: ^[A-Za-z0-9+/=]+\$

### <span id="page-21-6"></span>**[VolumeSize](#page-20-1)**

The size of the volume in GB.

Type: Long

Valid Range: Minimum value of 1.

### <span id="page-21-1"></span>**Errors**

For information about the errors that are common to all actions, see [Common](#page-46-0) Errors.

### **AccessDeniedException**

You do not have sufficient access to perform this action.

HTTP Status Code: 403

### **InternalServerException**

An internal error has occurred. For more information see Error [retries.](https://docs.aws.amazon.com/AWSEC2/latest/UserGuide/error-retries.html)

HTTP Status Code: 500

### **RequestThrottledException**

The number of API requests has exceeded the maximum allowed API request throttling limit for the snapshot. For more information see Error [retries](https://docs.aws.amazon.com/AWSEC2/latest/UserGuide/error-retries.html).

HTTP Status Code: 400

### **ResourceNotFoundException**

The specified resource does not exist.

HTTP Status Code: 404

### **ServiceQuotaExceededException**

Your current service quotas do not allow you to perform this action.

HTTP Status Code: 402

### **ValidationException**

The input fails to satisfy the constraints of the EBS direct APIs.

HTTP Status Code: 400

### <span id="page-22-0"></span>**See Also**

For more information about using this API in one of the language-specific AWS SDKs, see the following:

- AWS [Command](https://docs.aws.amazon.com/goto/aws-cli/ebs-2019-11-02/ListSnapshotBlocks) Line Interface
- [AWS](https://docs.aws.amazon.com/goto/DotNetSDKV3/ebs-2019-11-02/ListSnapshotBlocks) SDK for .NET
- [AWS](https://docs.aws.amazon.com/goto/SdkForCpp/ebs-2019-11-02/ListSnapshotBlocks) SDK for C++
- [AWS](https://docs.aws.amazon.com/goto/SdkForGoV2/ebs-2019-11-02/ListSnapshotBlocks) SDK for Go v2
- [AWS](https://docs.aws.amazon.com/goto/SdkForJavaV2/ebs-2019-11-02/ListSnapshotBlocks) SDK for Java V2
- AWS SDK for [JavaScript](https://docs.aws.amazon.com/goto/SdkForJavaScriptV3/ebs-2019-11-02/ListSnapshotBlocks) V3
- [AWS](https://docs.aws.amazon.com/goto/SdkForPHPV3/ebs-2019-11-02/ListSnapshotBlocks) SDK for PHP V3
- AWS SDK for [Python](https://docs.aws.amazon.com/goto/boto3/ebs-2019-11-02/ListSnapshotBlocks)
- AWS SDK for [Ruby](https://docs.aws.amazon.com/goto/SdkForRubyV3/ebs-2019-11-02/ListSnapshotBlocks) V3

## <span id="page-24-0"></span>**PutSnapshotBlock**

Writes a block of data to a snapshot. If the specified block contains data, the existing data is overwritten. The target snapshot must be in the pending state.

Data written to a snapshot must be aligned with 512-KiB sectors.

### **A** Note

You should always retry requests that receive server (5xx) error responses, and ThrottlingException and RequestThrottledException client error responses. For more information see Error [retries](https://docs.aws.amazon.com/AWSEC2/latest/UserGuide/error-retries.html) in the *Amazon Elastic Compute Cloud User Guide*.

### <span id="page-24-1"></span>**Request Syntax**

```
PUT /snapshots/snapshotId/blocks/blockIndex HTTP/1.1
x-amz-Data-Length: DataLength
x-amz-Progress: Progress
x-amz-Checksum: Checksum
x-amz-Checksum-Algorithm: ChecksumAlgorithm
```
### *BlockData*

### <span id="page-24-2"></span>**URI Request Parameters**

The request uses the following URI parameters.

### **[blockIndex](#page-24-1)**

The block index of the block in which to write the data. A block index is a logical index in units of 512 KiB blocks. To identify the block index, divide the logical offset of the data in the logical volume by the block size (logical offset of data/524288). The logical offset of the data must be 512 KiB aligned.

Valid Range: Minimum value of 0.

Required: Yes

### **[Checksum](#page-24-1)**

A Base64-encoded SHA256 checksum of the data. Only SHA256 checksums are supported.

Length Constraints: Maximum length of 64.

Pattern: ^[A-Za-z0-9+/=]+\$

Required: Yes

### **[ChecksumAlgorithm](#page-24-1)**

The algorithm used to generate the checksum. Currently, the only supported algorithm is SHA256.

Length Constraints: Maximum length of 32.

Pattern: ^[A-Za-z0-9]+\$

Valid Values: SHA256

Required: Yes

### **[DataLength](#page-24-1)**

The size of the data to write to the block, in bytes. Currently, the only supported size is 524288 bytes.

Valid values: 524288

Required: Yes

#### **[Progress](#page-24-1)**

The progress of the write process, as a percentage.

Valid Range: Minimum value of 0. Maximum value of 100.

#### **[snapshotId](#page-24-1)**

The ID of the snapshot.

### **Important**

If the specified snapshot is encrypted, you must have permission to use the KMS key that was used to encrypt the snapshot. For more information, see Using [encryption](https://docs.aws.amazon.com/AWSEC2/latest/UserGuide/ebsapis-using-encryption.html) in the *Amazon Elastic Compute Cloud User Guide*..

Length Constraints: Minimum length of 1. Maximum length of 64.

Pattern: ^snap-[0-9a-f]+\$

Required: Yes

### <span id="page-26-0"></span>**Request Body**

The request accepts the following binary data.

### **[BlockData](#page-24-1)**

The data to write to the block.

The block data is not signed as part of the Signature Version 4 signing process. As a result, you must generate and provide a Base64-encoded SHA256 checksum for the block data using the **x-amz-Checksum** header. Also, you must specify the checksum algorithm using the **x-amz-Checksum-Algorithm** header. The checksum that you provide is part of the Signature Version 4 signing process. It is validated against a checksum generated by Amazon EBS to ensure the validity and authenticity of the data. If the checksums do not correspond, the request fails. For more information, see Using [checksums](https://docs.aws.amazon.com/AWSEC2/latest/UserGuide/ebs-accessing-snapshot.html#ebsapis-using-checksums) with the EBS direct APIs in the *Amazon Elastic Compute Cloud User Guide*.

Required: Yes

### <span id="page-26-1"></span>**Response Syntax**

```
HTTP/1.1 201
x-amz-Checksum: Checksum
x-amz-Checksum-Algorithm: ChecksumAlgorithm
```
### <span id="page-26-2"></span>**Response Elements**

If the action is successful, the service sends back an HTTP 201 response.

The response returns the following HTTP headers.

### **[Checksum](#page-26-1)**

The SHA256 checksum generated for the block data by Amazon EBS.

Length Constraints: Maximum length of 64.

Pattern: ^[A-Za-z0-9+/=]+\$

#### **[ChecksumAlgorithm](#page-26-1)**

The algorithm used by Amazon EBS to generate the checksum.

Length Constraints: Maximum length of 32.

Pattern: ^[A-Za-z0-9]+\$

Valid Values: SHA256

### <span id="page-27-0"></span>**Errors**

For information about the errors that are common to all actions, see [Common](#page-46-0) Errors.

#### **AccessDeniedException**

You do not have sufficient access to perform this action.

HTTP Status Code: 403

### **InternalServerException**

An internal error has occurred. For more information see Error [retries.](https://docs.aws.amazon.com/AWSEC2/latest/UserGuide/error-retries.html)

HTTP Status Code: 500

#### **RequestThrottledException**

The number of API requests has exceeded the maximum allowed API request throttling limit for the snapshot. For more information see Error [retries](https://docs.aws.amazon.com/AWSEC2/latest/UserGuide/error-retries.html).

HTTP Status Code: 400

### **ResourceNotFoundException**

The specified resource does not exist.

HTTP Status Code: 404

#### **ServiceQuotaExceededException**

Your current service quotas do not allow you to perform this action.

HTTP Status Code: 402

### **ValidationException**

The input fails to satisfy the constraints of the EBS direct APIs.

HTTP Status Code: 400

### <span id="page-28-0"></span>**See Also**

For more information about using this API in one of the language-specific AWS SDKs, see the following:

- AWS [Command](https://docs.aws.amazon.com/goto/aws-cli/ebs-2019-11-02/PutSnapshotBlock) Line Interface
- [AWS](https://docs.aws.amazon.com/goto/DotNetSDKV3/ebs-2019-11-02/PutSnapshotBlock) SDK for .NET
- [AWS](https://docs.aws.amazon.com/goto/SdkForCpp/ebs-2019-11-02/PutSnapshotBlock) SDK for C++
- [AWS](https://docs.aws.amazon.com/goto/SdkForGoV2/ebs-2019-11-02/PutSnapshotBlock) SDK for Go v2
- [AWS](https://docs.aws.amazon.com/goto/SdkForJavaV2/ebs-2019-11-02/PutSnapshotBlock) SDK for Java V2
- AWS SDK for [JavaScript](https://docs.aws.amazon.com/goto/SdkForJavaScriptV3/ebs-2019-11-02/PutSnapshotBlock) V3
- [AWS](https://docs.aws.amazon.com/goto/SdkForPHPV3/ebs-2019-11-02/PutSnapshotBlock) SDK for PHP V3
- AWS SDK for [Python](https://docs.aws.amazon.com/goto/boto3/ebs-2019-11-02/PutSnapshotBlock)
- AWS SDK for [Ruby](https://docs.aws.amazon.com/goto/SdkForRubyV3/ebs-2019-11-02/PutSnapshotBlock) V3

## <span id="page-29-0"></span>**StartSnapshot**

Creates a new Amazon EBS snapshot. The new snapshot enters the pending state after the request completes.

After creating the snapshot, use [PutSnapshotBlock](https://docs.aws.amazon.com/ebs/latest/APIReference/API_PutSnapshotBlock.html) to write blocks of data to the snapshot.

### **A** Note

You should always retry requests that receive server (5xx) error responses, and ThrottlingException and RequestThrottledException client error responses. For more information see Error [retries](https://docs.aws.amazon.com/AWSEC2/latest/UserGuide/error-retries.html) in the *Amazon Elastic Compute Cloud User Guide*.

### <span id="page-29-1"></span>**Request Syntax**

```
POST /snapshots HTTP/1.1
Content-type: application/json
{ 
    "ClientToken": "string", 
    "Description": "string", 
    "Encrypted": boolean, 
    "KmsKeyArn": "string", 
    "ParentSnapshotId": "string", 
    "Tags": [ 
       { 
           "Key": "string", 
           "Value": "string" 
       } 
    ], 
    "Timeout": number, 
    "VolumeSize": number
}
```
### <span id="page-29-2"></span>**URI Request Parameters**

The request does not use any URI parameters.

### <span id="page-30-0"></span>**Request Body**

The request accepts the following data in JSON format.

### <span id="page-30-1"></span>**[ClientToken](#page-29-1)**

A unique, case-sensitive identifier that you provide to ensure the idempotency of the request. Idempotency ensures that an API request completes only once. With an idempotent request, if the original request completes successfully. The subsequent retries with the same client token return the result from the original successful request and they have no additional effect.

If you do not specify a client token, one is automatically generated by the AWS SDK.

For more information, see Idempotency for [StartSnapshot](https://docs.aws.amazon.com/AWSEC2/latest/UserGuide/ebs-direct-api-idempotency.html) API in the *Amazon Elastic Compute Cloud User Guide*.

Type: String

Length Constraints: Maximum length of 255.

Pattern: ^[\S]+\$

Required: No

### <span id="page-30-2"></span>**[Description](#page-29-1)**

A description for the snapshot.

Type: String

Length Constraints: Maximum length of 255.

Pattern: ^[\S\s]+\$

Required: No

#### <span id="page-30-3"></span>**[Encrypted](#page-29-1)**

Indicates whether to encrypt the snapshot.

You can't specify **Encrypted** and **ParentSnapshotId** in the same request. If you specify both parameters, the request fails with ValidationException.

The encryption status of the snapshot depends on the values that you specify for **Encrypted**, **KmsKeyArn**, and **ParentSnapshotId**, and whether your AWS account is enabled for [encryption](https://docs.aws.amazon.com/AWSEC2/latest/UserGuide/EBSEncryption.html#encryption-by-default) by [default](https://docs.aws.amazon.com/AWSEC2/latest/UserGuide/EBSEncryption.html#encryption-by-default). For more information, see Using [encryption](https://docs.aws.amazon.com/AWSEC2/latest/UserGuide/ebsapis-using-encryption.html) in the *Amazon Elastic Compute Cloud User Guide*.

### **Important**

To create an encrypted snapshot, you must have permission to use the KMS key. For more information, see Permissions to use AWS Key [Management](https://docs.aws.amazon.com/AWSEC2/latest/UserGuide/ebsapi-permissions.html#ebsapi-kms-permissions) Service keys in the *Amazon Elastic Compute Cloud User Guide*.

Type: Boolean

Required: No

#### <span id="page-31-0"></span>**[KmsKeyArn](#page-29-1)**

The Amazon Resource Name (ARN) of the AWS Key Management Service (AWS KMS) key to be used to encrypt the snapshot.

The encryption status of the snapshot depends on the values that you specify for **Encrypted**, **KmsKeyArn**, and **ParentSnapshotId**, and whether your AWS account is enabled for [encryption](https://docs.aws.amazon.com/AWSEC2/latest/UserGuide/EBSEncryption.html#encryption-by-default) by [default](https://docs.aws.amazon.com/AWSEC2/latest/UserGuide/EBSEncryption.html#encryption-by-default). For more information, see Using [encryption](https://docs.aws.amazon.com/AWSEC2/latest/UserGuide/ebsapis-using-encryption.html) in the *Amazon Elastic Compute Cloud User Guide*.

### **Important**

To create an encrypted snapshot, you must have permission to use the KMS key. For more information, see Permissions to use AWS Key [Management](https://docs.aws.amazon.com/AWSEC2/latest/UserGuide/ebsapi-permissions.html#ebsapi-kms-permissions) Service keys in the *Amazon Elastic Compute Cloud User Guide*.

### Type: String

Length Constraints: Minimum length of 1. Maximum length of 2048.

Pattern: arn:aws[a-z\-]\*:kms:.\*:[0-9]{12}:key/.\*

Required: No

### <span id="page-32-0"></span>**[ParentSnapshotId](#page-29-1)**

The ID of the parent snapshot. If there is no parent snapshot, or if you are creating the first snapshot for an on-premises volume, omit this parameter.

You can't specify **ParentSnapshotId** and **Encrypted** in the same request. If you specify both parameters, the request fails with ValidationException.

The encryption status of the snapshot depends on the values that you specify for **Encrypted**, **KmsKeyArn**, and **ParentSnapshotId**, and whether your AWS account is enabled for [encryption](https://docs.aws.amazon.com/AWSEC2/latest/UserGuide/EBSEncryption.html#encryption-by-default) by [default](https://docs.aws.amazon.com/AWSEC2/latest/UserGuide/EBSEncryption.html#encryption-by-default). For more information, see Using [encryption](https://docs.aws.amazon.com/AWSEC2/latest/UserGuide/ebsapis-using-encryption.html) in the *Amazon Elastic Compute Cloud User Guide*.

### **Important**

If you specify an encrypted parent snapshot, you must have permission to use the KMS key that was used to encrypt the parent snapshot. For more information, see Permissions to use AWS Key [Management](https://docs.aws.amazon.com/AWSEC2/latest/UserGuide/ebsapi-permissions.html#ebsapi-kms-permissions) Service keys in the *Amazon Elastic Compute Cloud User Guide*.

Type: String

Length Constraints: Minimum length of 1. Maximum length of 64.

Pattern: ^snap-[0-9a-f]+\$

Required: No

### <span id="page-32-1"></span>**[Tags](#page-29-1)**

The tags to apply to the snapshot.

Type: Array of [Tag](#page-42-0) objects

Required: No

### <span id="page-32-2"></span>**[Timeout](#page-29-1)**

The amount of time (in minutes) after which the snapshot is automatically cancelled if:

• No blocks are written to the snapshot.

• The snapshot is not completed after writing the last block of data.

If no value is specified, the timeout defaults to 60 minutes.

Type: Integer

Valid Range: Minimum value of 10. Maximum value of 4320.

Required: No

### <span id="page-33-1"></span>**[VolumeSize](#page-29-1)**

The size of the volume, in GiB. The maximum size is 65536 GiB (64 TiB).

Type: Long

Valid Range: Minimum value of 1.

Required: Yes

### <span id="page-33-0"></span>**Response Syntax**

```
HTTP/1.1 201
Content-type: application/json
{ 
    "BlockSize": number, 
    "Description": "string", 
    "KmsKeyArn": "string", 
    "OwnerId": "string", 
    "ParentSnapshotId": "string", 
    "SnapshotId": "string", 
    "SseType": "string", 
    "StartTime": number, 
    "Status": "string", 
   Tags": E { 
           "Key": "string", 
           "Value": "string" 
       } 
    ], 
    "VolumeSize": number
}
```
## <span id="page-34-0"></span>**Response Elements**

If the action is successful, the service sends back an HTTP 201 response.

The following data is returned in JSON format by the service.

#### <span id="page-34-1"></span>**[BlockSize](#page-33-0)**

The size of the blocks in the snapshot, in bytes.

Type: Integer

#### <span id="page-34-2"></span>**[Description](#page-33-0)**

The description of the snapshot.

Type: String

Length Constraints: Maximum length of 255.

Pattern: ^[\S\s]+\$

#### <span id="page-34-3"></span>**[KmsKeyArn](#page-33-0)**

The Amazon Resource Name (ARN) of the AWS Key Management Service (AWS KMS) key used to encrypt the snapshot.

Type: String

Length Constraints: Minimum length of 1. Maximum length of 2048.

Pattern: arn:aws[a-z\-]\*:kms:.\*:[0-9]{12}:key/.\*

#### <span id="page-34-4"></span>**[OwnerId](#page-33-0)**

The AWS account ID of the snapshot owner.

Type: String

Length Constraints: Minimum length of 1. Maximum length of 24.

Pattern: \S+

#### <span id="page-34-5"></span>**[ParentSnapshotId](#page-33-0)**

The ID of the parent snapshot.

### Type: String

Length Constraints: Minimum length of 1. Maximum length of 64.

Pattern: ^snap-[0-9a-f]+\$

### <span id="page-35-0"></span>**[SnapshotId](#page-33-0)**

The ID of the snapshot.

Type: String

Length Constraints: Minimum length of 1. Maximum length of 64.

Pattern: ^snap-[0-9a-f]+\$

#### <span id="page-35-1"></span>**[SseType](#page-33-0)**

Reserved for future use.

Type: String

Valid Values: sse-ebs | sse-kms | none

#### <span id="page-35-2"></span>**[StartTime](#page-33-0)**

The timestamp when the snapshot was created.

Type: Timestamp

#### <span id="page-35-3"></span>**[Status](#page-33-0)**

The status of the snapshot.

Type: String

Length Constraints: Maximum length of 32.

Valid Values: completed | pending | error

### <span id="page-35-4"></span>**[Tags](#page-33-0)**

The tags applied to the snapshot. You can specify up to 50 tags per snapshot. For more information, see Tagging your Amazon EC2 [resources](https://docs.aws.amazon.com/AWSEC2/latest/UserGuide/Using_Tags.html) in the *Amazon Elastic Compute Cloud User Guide*.

Type: Array of [Tag](#page-42-0) objects

### <span id="page-36-1"></span>**[VolumeSize](#page-33-0)**

The size of the volume, in GiB.

Type: Long

Valid Range: Minimum value of 1.

### <span id="page-36-0"></span>**Errors**

For information about the errors that are common to all actions, see [Common](#page-46-0) Errors.

### **AccessDeniedException**

You do not have sufficient access to perform this action.

HTTP Status Code: 403

### **ConcurrentLimitExceededException**

You have reached the limit for concurrent API requests. For more information, see [Optimizing](https://docs.aws.amazon.com/AWSEC2/latest/UserGuide/ebs-accessing-snapshot.html#ebsapi-performance)  [performance](https://docs.aws.amazon.com/AWSEC2/latest/UserGuide/ebs-accessing-snapshot.html#ebsapi-performance) of the EBS direct APIs in the *Amazon Elastic Compute Cloud User Guide*.

HTTP Status Code: 400

### **ConflictException**

The request uses the same client token as a previous, but non-identical request.

HTTP Status Code: 409

### **InternalServerException**

An internal error has occurred. For more information see Error [retries.](https://docs.aws.amazon.com/AWSEC2/latest/UserGuide/error-retries.html)

HTTP Status Code: 500

### **RequestThrottledException**

The number of API requests has exceeded the maximum allowed API request throttling limit for the snapshot. For more information see Error [retries](https://docs.aws.amazon.com/AWSEC2/latest/UserGuide/error-retries.html).

HTTP Status Code: 400

### **ResourceNotFoundException**

The specified resource does not exist.

HTTP Status Code: 404

#### **ServiceQuotaExceededException**

Your current service quotas do not allow you to perform this action.

HTTP Status Code: 402

#### **ValidationException**

The input fails to satisfy the constraints of the EBS direct APIs.

HTTP Status Code: 400

### <span id="page-37-0"></span>**See Also**

For more information about using this API in one of the language-specific AWS SDKs, see the following:

- AWS [Command](https://docs.aws.amazon.com/goto/aws-cli/ebs-2019-11-02/StartSnapshot) Line Interface
- [AWS](https://docs.aws.amazon.com/goto/DotNetSDKV3/ebs-2019-11-02/StartSnapshot) SDK for .NET
- [AWS](https://docs.aws.amazon.com/goto/SdkForCpp/ebs-2019-11-02/StartSnapshot) SDK for C++
- [AWS](https://docs.aws.amazon.com/goto/SdkForGoV2/ebs-2019-11-02/StartSnapshot) SDK for Go v2
- [AWS](https://docs.aws.amazon.com/goto/SdkForJavaV2/ebs-2019-11-02/StartSnapshot) SDK for Java V2
- AWS SDK for [JavaScript](https://docs.aws.amazon.com/goto/SdkForJavaScriptV3/ebs-2019-11-02/StartSnapshot) V3
- [AWS](https://docs.aws.amazon.com/goto/SdkForPHPV3/ebs-2019-11-02/StartSnapshot) SDK for PHP V3
- AWS SDK for [Python](https://docs.aws.amazon.com/goto/boto3/ebs-2019-11-02/StartSnapshot)
- AWS SDK for [Ruby](https://docs.aws.amazon.com/goto/SdkForRubyV3/ebs-2019-11-02/StartSnapshot) V3

## <span id="page-38-0"></span>**Data Types**

The EBS direct APIs API contains several data types that various actions use. This section describes each data type in detail.

### **a** Note

The order of each element in a data type structure is not guaranteed. Applications should not assume a particular order.

The following data types are supported:

- [Block](#page-39-0)
- [ChangedBlock](#page-40-0)
- [Tag](#page-42-0)

## <span id="page-39-0"></span>**Block**

A block of data in an Amazon Elastic Block Store snapshot.

## <span id="page-39-1"></span>**Contents**

### <span id="page-39-3"></span>**BlockIndex**

The block index.

Type: Integer

Valid Range: Minimum value of 0.

Required: No

### <span id="page-39-4"></span>**BlockToken**

The block token for the block index.

Type: String

Length Constraints: Maximum length of 256.

Pattern: ^[A-Za-z0-9+/=]+\$

Required: No

### <span id="page-39-2"></span>**See Also**

For more information about using this API in one of the language-specific AWS SDKs, see the following:

- [AWS](https://docs.aws.amazon.com/goto/SdkForCpp/ebs-2019-11-02/Block) SDK for C++
- [AWS](https://docs.aws.amazon.com/goto/SdkForJavaV2/ebs-2019-11-02/Block) SDK for Java V2
- AWS SDK for [Ruby](https://docs.aws.amazon.com/goto/SdkForRubyV3/ebs-2019-11-02/Block) V3

## <span id="page-40-0"></span>**ChangedBlock**

A block of data in an Amazon Elastic Block Store snapshot that is different from another snapshot of the same volume/snapshot lineage.

### <span id="page-40-1"></span>**Contents**

### <span id="page-40-2"></span>**BlockIndex**

The block index.

Type: Integer

Valid Range: Minimum value of 0.

Required: No

### <span id="page-40-3"></span>**FirstBlockToken**

The block token for the block index of the FirstSnapshotId specified in the ListChangedBlocks operation. This value is absent if the first snapshot does not have the changed block that is on the second snapshot.

Type: String

Length Constraints: Maximum length of 256.

Pattern: ^[A-Za-z0-9+/=]+\$

Required: No

### <span id="page-40-4"></span>**SecondBlockToken**

The block token for the block index of the SecondSnapshotId specified in the ListChangedBlocks operation.

Type: String

Length Constraints: Maximum length of 256.

Pattern: ^[A-Za-z0-9+/=]+\$

Required: No

### <span id="page-41-0"></span>**See Also**

For more information about using this API in one of the language-specific AWS SDKs, see the following:

- [AWS](https://docs.aws.amazon.com/goto/SdkForCpp/ebs-2019-11-02/ChangedBlock) SDK for C++
- [AWS](https://docs.aws.amazon.com/goto/SdkForJavaV2/ebs-2019-11-02/ChangedBlock) SDK for Java V2
- AWS SDK for [Ruby](https://docs.aws.amazon.com/goto/SdkForRubyV3/ebs-2019-11-02/ChangedBlock) V3

## <span id="page-42-0"></span>**Tag**

Describes a tag.

## <span id="page-42-1"></span>**Contents**

### <span id="page-42-3"></span>**Key**

The key of the tag.

Type: String

Length Constraints: Maximum length of 127.

Pattern: ^[\S\s]+\$

Required: No

### <span id="page-42-4"></span>**Value**

The value of the tag.

Type: String

Length Constraints: Maximum length of 255.

Pattern: ^[\S\s] \*\$

Required: No

### <span id="page-42-2"></span>**See Also**

For more information about using this API in one of the language-specific AWS SDKs, see the following:

- [AWS](https://docs.aws.amazon.com/goto/SdkForCpp/ebs-2019-11-02/Tag) SDK for C++
- [AWS](https://docs.aws.amazon.com/goto/SdkForJavaV2/ebs-2019-11-02/Tag) SDK for Java V2
- AWS SDK for [Ruby](https://docs.aws.amazon.com/goto/SdkForRubyV3/ebs-2019-11-02/Tag) V3

## <span id="page-43-0"></span>**Common Parameters**

The following list contains the parameters that all actions use for signing Signature Version 4 requests with a query string. Any action-specific parameters are listed in the topic for that action. For more information about Signature Version 4, see Signing AWS API [requests](https://docs.aws.amazon.com/IAM/latest/UserGuide/reference_aws-signing.html) in the *IAM User Guide*.

### **Action**

The action to be performed.

Type: string

Required: Yes

### **Version**

The API version that the request is written for, expressed in the format YYYY-MM-DD.

Type: string

Required: Yes

### **X-Amz-Algorithm**

The hash algorithm that you used to create the request signature.

Condition: Specify this parameter when you include authentication information in a query string instead of in the HTTP authorization header.

Type: string

Valid Values: AWS4-HMAC-SHA256

Required: Conditional

### **X-Amz-Credential**

The credential scope value, which is a string that includes your access key, the date, the region you are targeting, the service you are requesting, and a termination string ("aws4\_request"). The value is expressed in the following format: *access\_key*/*YYYYMMDD*/*region*/*service*/ aws4\_request.

For more information, see Create a signed AWS API [request](https://docs.aws.amazon.com/IAM/latest/UserGuide/create-signed-request.html) in the *IAM User Guide*.

Condition: Specify this parameter when you include authentication information in a query string instead of in the HTTP authorization header.

Type: string

Required: Conditional

### **X-Amz-Date**

The date that is used to create the signature. The format must be ISO 8601 basic format (YYYYMMDD'T'HHMMSS'Z'). For example, the following date time is a valid X-Amz-Date value: 20120325T120000Z.

Condition: X-Amz-Date is optional for all requests; it can be used to override the date used for signing requests. If the Date header is specified in the ISO 8601 basic format, X-Amz-Date is not required. When X-Amz-Date is used, it always overrides the value of the Date header. For more information, see Elements of an AWS API request [signature](https://docs.aws.amazon.com/IAM/latest/UserGuide/signing-elements.html) in the *IAM User Guide*.

Type: string

Required: Conditional

#### **X-Amz-Security-Token**

The temporary security token that was obtained through a call to AWS Security Token Service (AWS STS). For a list of services that support temporary security credentials from AWS STS, see AWS [services](https://docs.aws.amazon.com/IAM/latest/UserGuide/reference_aws-services-that-work-with-iam.html) that work with IAM in the *IAM User Guide*.

Condition: If you're using temporary security credentials from AWS STS, you must include the security token.

Type: string

Required: Conditional

#### **X-Amz-Signature**

Specifies the hex-encoded signature that was calculated from the string to sign and the derived signing key.

Condition: Specify this parameter when you include authentication information in a query string instead of in the HTTP authorization header.

Type: string

Required: Conditional

### **X-Amz-SignedHeaders**

Specifies all the HTTP headers that were included as part of the canonical request. For more information about specifying signed headers, see Create a signed AWS API [request](https://docs.aws.amazon.com/IAM/latest/UserGuide/create-signed-request.html) in the *IAM User Guide*.

Condition: Specify this parameter when you include authentication information in a query string instead of in the HTTP authorization header.

Type: string

Required: Conditional

## <span id="page-46-0"></span>**Common Errors**

This section lists the errors common to the API actions of all AWS services. For errors specific to an API action for this service, see the topic for that API action.

### **AccessDeniedException**

You do not have sufficient access to perform this action.

HTTP Status Code: 403

### **ExpiredTokenException**

The security token included in the request is expired

HTTP Status Code: 403

#### **IncompleteSignature**

The request signature does not conform to AWS standards.

HTTP Status Code: 403

#### **InternalFailure**

The request processing has failed because of an unknown error, exception or failure.

HTTP Status Code: 500

#### **MalformedHttpRequestException**

Problems with the request at the HTTP level, e.g. we can't decompress the body according to the decompression algorithm specified by the content-encoding.

HTTP Status Code: 400

#### **NotAuthorized**

You do not have permission to perform this action.

HTTP Status Code: 401

### **OptInRequired**

The AWS access key ID needs a subscription for the service.

### HTTP Status Code: 403

#### **RequestAbortedException**

Convenient exception that can be used when a request is aborted before a reply is sent back (e.g. client closed connection).

HTTP Status Code: 400

#### **RequestEntityTooLargeException**

Problems with the request at the HTTP level. The request entity is too large.

HTTP Status Code: 413

#### **RequestExpired**

The request reached the service more than 15 minutes after the date stamp on the request or more than 15 minutes after the request expiration date (such as for pre-signed URLs), or the date stamp on the request is more than 15 minutes in the future.

HTTP Status Code: 400

#### **RequestTimeoutException**

Problems with the request at the HTTP level. Reading the Request timed out.

HTTP Status Code: 408

### **ServiceUnavailable**

The request has failed due to a temporary failure of the server.

HTTP Status Code: 503

### **ThrottlingException**

The request was denied due to request throttling.

HTTP Status Code: 400

#### **UnrecognizedClientException**

The X.509 certificate or AWS access key ID provided does not exist in our records.

HTTP Status Code: 403

### **UnknownOperationException**

The action or operation requested is invalid. Verify that the action is typed correctly.

HTTP Status Code: 404

### **ValidationError**

The input fails to satisfy the constraints specified by an AWS service.

HTTP Status Code: 400